# **StagePi**

StagePi ist eine Plattform zur Steuerung von Effektgeräten und Playback-Widergabe auf Basis des Einplatinenrechners Raspberry Pi für den Bühneneinsatz.

# **Konzept**

Die Basis bildet der Raspberry Pi. Er bietet alle benötigten Schnittstellen zur Realisierung des Projekts.

# **Linux-Treiber**

Auf dem Raspberry Pi läuft das Betriebssystem Raspbian als auf Debian basierende GNU/Linux-Distribution. Zur Unterstützung der Schaltkreise auf StagePi werden mehrere Linux-Treiber benötigt.

### **PGA2310**

Der PGA2310 dient als einstellbarer Verstärker um den Ausgangspegel einstellen zu können.

[Datenblatt PGA2310](http://www.ti.com/general/docs/lit/getliterature.tsp?literatureNumber=sbos207b) [Gerätetreiber PGA2310](https://loetlabor-jena.de/doku.php?id=projekte:stagepi:pga2310)

#### **ADC083X**

**GPIO-Keys**

#### **TTY-MIDI**

### **DWC2**

Dokumentation zur Inbetriebnahme des USB OTG-Treibers für den Raspberry Pi: <http://www.spinics.net/lists/linux-usb/index.html#102422>

- Download eines aktuellen [Raspbian-Abbilds](http://distribution.hexxeh.net/raspbian/raspbian-r3.zip)
- Entpacken des Abbilds:

unzip raspbian-r3.zip

• Kopieren des Inhalts auf eine SD-Karte:

```
cd raspbian-r3; dd if=raspbian-r3.img of=/dev/sdb; sync
```
#### **Buildscript**

```
git clone --depth 1 git://github.com/dl3yc/rpi-buildroot.git
cd rpi-buildroot
make raspberrypi_defconfig # todo: stagepi_defconfig
make nconfig # if you want to add packages or fiddle around with it
make # build (NOTICE: Don't use the **-j** switch, it's set
to auto-detect)
```
So you have an actual linux kernel 3.14.1 with raspberry patches. Todo: include dwc2 patchset. Then USB Gadget Driver should work!

After build at root you need to copy the output directory and then you can start copying to sd card:

```
mkdir boot
scp -r -P24 yc@dooce.de:~/rpi-buildroot/output/images boot/
rpi-buildroot/board/raspberrypi/mksdcard /dev/sdb # when sdb is your sd card
```
#### **Archiv:**

[GIT](http://git.kernel.org/cgit/linux/kernel/git/gregkh/usb.git/log/?qt=grep&q=dwc2) [Start](http://www.spinics.net/lists/linux-usb/msg101980.html) [Linus-USB](http://git.kernel.org/cgit/linux/kernel/git/gregkh/usb.git?h=usb-linus) [Linux Master Github](https://github.com/torvalds/linux) [Buildscript Linux Kernel 3.12](https://github.com/notro/rpi-build/blob/master/bcm2835x.py)

From: <https://loetlabor-jena.de/> - **Lötlabor Jena**

Permanent link: **<https://loetlabor-jena.de/doku.php?id=projekte:stagepi:start>**

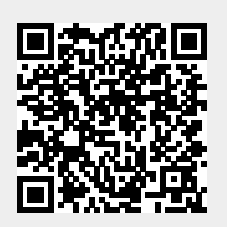

Last update: **2014/05/05 17:16**